### **Course Information and Introduction**

Arash Rafiey

August 22, 2017

- 1 Instructors : Arash Rafiey
  - Email: arash.rafiey@indstate.edu
  - Office: Root Hall A-127
  - Office Hours: Tuesdays 11:30 pm 12:30 pm. Root Hall, A127.
- Course Home Page :

http://cs.indstate.edu/~arash/CS256.html

#### Textbooks:

The C Programming Language, B. Kernighan, and D.M. Ritchie, Printice Hall PTR, Second Edition 2012.

# Grading

- Homework assignments (6 assignments each 4 % )
- Midterm (26 % )
- Final (50 % )

#### **Objective:**

Learning C (C++) programming Language (up to certain level).

#### Objective:

Learning C (C++) programming Language (up to certain level).

A programming language is a translator between human and machine.

Machine language is a set of codes each consists of a binary string usually of length multiple of 8 (00000101,1000000,...)

Since it is difficult to use binary codes we design programming languages.

Each program language has a compiler which creates a machine codes.

#### **Objective:**

Learning C (C++) programming Language (up to certain level).

A programming language is a translator between human and machine.

Machine language is a set of codes each consists of a binary string usually of length multiple of 8 (00000101,1000000,...)

Since it is difficult to use binary codes we design programming languages.

Each program language has a compiler which creates a machine codes.

Learn how to program in C some of the simple algorithms in computer science.

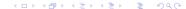

#### **Objective:**

Learning C (C++) programming Language (up to certain level).

A programming language is a translator between human and machine.

Machine language is a set of codes each consists of a binary string usually of length multiple of 8 (00000101,1000000,...)

Since it is difficult to use binary codes we design programming languages.

Each program language has a compiler which creates a machine codes.

Learn how to program in C some of the simple algorithms in computer science.

How does it look like to become a programmer ?

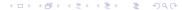

## Topics to cover

- How to write a simple program (getting started)
- 2 Types, Operations, and Expression
- Ontrol Flow (If Else statement, while and for statements)
- Functions and Program Structure (simple recursive functions )
- Structures (complex data type, name and address and zip code is one complex data type )
- Openition Pointers and Array (hard to learn pointers!!)
- Input and Output (Read from and write into a file on a disk)

# A Simple Program

In the UNIX operating system type cc hello.c

The c compiler creates and object file (executable file) by default a.out  $\cdot$ .

In the UNIX operating system type cc hello.c

The c compiler creates and object file (executable file) by default a.out .

In order to run the program we type ./a.out

In the UNIX operating system type cc hello.c

The c compiler creates and object file (executable file) by default a.out .

In order to run the program we type ./a.out

It will print hello world

If you want to give a different name then type

cc main.c -o main.out

Then your executable file would be main.out

Type ./main.out

# Reading from the command line

```
# include <stdio.h> // allow us to use the standard library main() // each program must have a main function { printf("hello, enter an integer number \n"); int \times; scanf("%d",&\times); printf("%d", \times); }
```